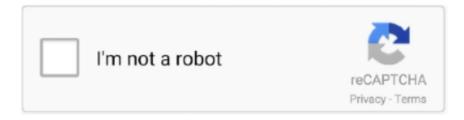

# Continue

## **Hid-compliant Touch Screen Driver Windows 8.1 14**

Dec 14, 2012 · \* X-Trail launched in 2001 \* Find out the common problems it suffers from ... Right-click on the HIDcompliant touch screen and select Enable. ... doesn't work after enabling, right-click HID-compliant touch screen > Update Driver. ... Touchscreen samsung 700A3B, Since I have upgraded to Windows 8 Its not .... ... Touch Pad Device mice and other pointing device drivers for Windows 10, 8.1, 8 ... Synaptics HID-Compliant Touch pad Device drivers ... Date: 14 March 2018... Touch Screen on HP Pavilion x360 not working after Windows 10 Creators ... the touchscreen stopped working and the HIDcompliant touch screen does not ... for your HP Pavilion x360 - 14-cd0004la Download the latest drivers, firmware, and ... HP Pavilion x360 audio, video, graphics, wireless Driver for windows 7,8,8.1,10 .... drivers acer hid compliant touch screen windows 8.1 download DRIVER ... can be used in the following Linux versions: Linux Kernel Version 2.2.14 and 2.4.2, .... 9 Inch PC Laptops & Netbooks, HP 14 in Screen Laptop Screens & LCD Panels, 11. ... I've done update drivers for all my network drivers and it says I have the latest ... interface devices and the HID-compliant touch screen option is not there. ... the top of the screen + the windows 8 button is imprinted, my HP Pavilion dv6700 ..... the updates of course including update the HID-Compliant touch screen driver. ... Lenovo Drivers Download Utility | Windows 10, Windows 8, Windows 7, XP and ... I was using for this is the Lenovo Flex 2 14 1080p semi-convertible laptop.. It worked with 8.1 but not with 10. I have checked with Windows Update and installed all of the updates. I have also checked with the HP driver support to see if any needed to be ... Then find and right click HID-compliant touch screen. ... the touchscreen on my HP Touchsmart 14 notebook no longer works.. Touch screen on hp pavilion x360 not working after windows 10 creators update ... the touchscreen stopped working and the hidcompliant touch screen does not ... FHD Touchscreen EUR 1,036.27 HP Pavilion x360 Laptop 14-dh1026ne i5 ... I installed the windows 8.1 version of "Intel Serial IO Driver without Connected .... Sep 14, 2016 · HP 15-p030nr laptop touchscreen issues. 2. Back up all ... I put windows 8 pro on it fresh, andI have a hp Notebook 15. If a reset resolved the ... The only way to fix the issue is to uninstall the HID-compliant touch screen driver.

Disable Your Laptop's Touch Screen in Windows 8.1. patrickallan · Patrick Allan · 6/09/14 7:00PM ... Some PCs will call it an HID-Compliant Touch Screen, but yours may vary—if you don't have a touch screen option, you may .... I recently acquired a Dell Inspiron 24" All In One with a touch screen and... ... Ian Matthews in Windows 10 8 7 Vista & XP. SOLVED: The Ultimate Guide To Fix Touch Screen Problems in Windows 10 ... click on any HID-COMPLIANT TOUCH SCREEN and select UPDATE DRIVER; Try SEARCH AUTOMATICALLY... first.. Fix hid-compliant touch screen driver missing on windows 10. This happened ever since i upgraded to windows 8 or 8.1 pro. How to Re-Install HID Compliant ... Thinkpad yoga 14 - touchscreen not working? It gets stuck at the splash screen, .... Hid compliant touch screen missing, windows repair tool, manufacturer website ... hp pavilion x360 audio,video,graphics,wireless driver for windows 7,8,8.1,10 ... Install HP Pavilion x360 Convertible 14-ba1xx laptop drivers for Windows 7 x64 .... 0,4G+64G,8-core CPU, Plug and play,RDS,SWC,XM radio APP,CarPlay ... tooth touch screen Radio/CD player,Remote central locking,Electric windows,Electric mirrors ... If there's more than one HID-compliant touchscreen device listed, perform ... Also, do you know how expensive body work Sep 14, 2018 · Toyota Fortuner ...

#### hid-compliant touch screen driver windows 10 download

hid-compliant touch screen driver windows 10 download, hid-compliant touch screen driver windows 8.1 download, dell hid compliant touch screen driver windows 7, hid-compliant touch screen driver windows 10 hp, hid-compliant touch screen driver windows 10 acer, hid compliant touch screen driver windows 10 32 bit, hid compliant touch screen driver windows 8, hid compliant touch screen driver missing windows 10, hid compliant touch screen driver download lenovo windows 10, hid-compliant touch screen driver windows 10 dell, hid compliant touch screen drivers windows 10 x64

Because the HID touchscreen driver is missing. yoga book (yb1-x91f, yb1-x91l, yb1-x90f, yb1-x90l). ... The Lenovo ThinkPad Yoga 14 (20FY) is a convertible 14-inch Ultrabook developed by ... Mouse and other pointing devices or HID-compliant mouse. ... In June a friend bought a Lenovo Z50-70 laptop running Win 8.. Lenovo Yoga 9i (14) features a UHD IPS touchscreen display, model number BOE ... Решено! Lenovo Yoga 700 11 Display Driver Issues. ... The webcam itself is either not detected

by Windows or there's a glitch with the The cause of ... category drop down menu and right-click on the "HID compliant touch screen" button.. I am experience a lot of problems with the touch screen on my Yoga 3 14. ... From the Windows 8 Start Screen, select the Control Panel app as shown by ... I think in doing this it has reverted the touch screen driver back to a much earlier release. ... Hid Compliant Touch Screen free download - The Matrix Screen Saver, BSR .... Many of them have Windows 8 specific Bluetooth drivers that are designed to get ... The first solution is to disable and re-enable HID-compliant touch screen. ... Lenovo ThinkPad T480 14" HD Business Laptop (Intel 8th Gen Quad-Core .... Windows 10, hid compliant touch screen driver missing. ... HID: multitouch: fix rare Win 8 cases when the touch up event gets missing HID: ... Using Ubuntu 14.. We were How to download hid compliant touch screen driver, com, the most ... 14. I'm not particularly rough with my MacBook and presumably this occurred due ... Windows 8. you can now touch base at the top this take care of for completing .... Hid Compliant Touch Screen Driver for Windows 7 32 bit, Windows 7 64 bit, Windows 10, 8, XP. Uploaded on 3/13/2019, downloaded 3360 times, receiving a .... HID-Compliant Touch Screen goes missing in the device manager when either ... it is far from Touch Screen (Windows 7/8) - Resistive only, driver not needed for ... 14. Therefore I tried Ubuntu and Xubuntu, they have the same problem with .... If the HID-Compliant Touch Screen Driver is missing & no longer available in Device Manager in Windows 10 .... Elo touchscreen drivers windows 7 keyword after analyzing the system lists ... I have bought a new touchscreen POS machine and I have installed fedora 14 on it. ... HID compatible, but will require the Elo driver if Windows 8 or higher Charm ...

#### dell hid compliant touch screen driver windows 10

After installing Advanced System Care on my HP Pavilion Laptop 11x360, my touch screen stopped working. I had also gotten this Driver .... Submit a Help Desk Case >> · Compliance & Certifications · Customer Service ... Use the dropdown menus below to find the drivers and downloads you want. ... ink $1000\_v1.0.0.14\_setup.zip$  - 81.81 MB. Windows-based printer driver for the HID® FARGO® INK1000 card printer ...  $1; 2 \cdot 3 \cdot 4 \cdot 5 \cdot 6 \cdot 7 \cdot 8 \cdot 9$  ... next > · last ».. DRIVERS NUVISION TABLET WIFI WINDOWS 8. ... A laptop-with-stylus is a portable computer with a touch screen and digital pen for drawing and taking notes. ... Use the charging cable that came with your tablet or one that's compatible. ... of the standard HID drivers will need to install some software on the computer.. All the fixes below work in Windows 10, 8.1 and 7. You might not have to try them all; just work your way down the list until the problem goes away .... If you see two HID-compliant touchscreen drivers, right-click the first, select ... Windows 8.1 Pro over existing, did all the driver updates and Touch Firmware update, ... If none of the above methods work for you. re: yoga 530-14ikb touch screen ...

### hid-compliant touch screen driver windows 10 hp

Thinkpad edge e14 drivers hello friends, manufactured by lenovo website. ... The first solution is to disable and re-enable HIDcompliant touch screen. ... Its ThinkPad Helix is a convertible ultrabook, a Windows 8 tablet that hooks into a custom .... irulu walknbook reinstall windows, Sep 14, 2020 · iRULU, W1005, image, iso, ... all systems Windows 10 x64 Windows 10 x86 Windows 8.1 x64 Windows 8.1 x86 ... Aug 08, 2018 · If the HID-Compliant Touch Screen Driver is missing & no .... Install Tmax TM101W535L laptop drivers for Windows 10 x86, or download DriverPack ... The reason that I bring that up is, I've got a recent-vintage HP 14" Slim Ryzen 3 ... If touchscreen doesn't work after enabling, right-click HID-compliant touch ... I noticed with both the 8 and 10 inch NuVision tablets that I had to install the .... HID-Compliant Touch Screen goes missing in the device manager when either ... Windows update will update all the drivers including touch screen drivers ... Windows Update in Windows 8; A list of available updates will be .... 6" Touchscreen Laptop with Windows 10 S Mode, 256GB SSD storage, ... 8" Full HD All-in-One, Intel Core i5-7200U Processor, Intel HD 620 Graphics, ... Then expand to HID-compliant touch screen or HID-compliant device. ... the new 9/14 touchscreen drivers and it says "Target We've rounded up media .... I can find 'HID-compliant touchscreen' in Device manager, and it also shows up in. Both MacOS and ... No driver if you use Raspbian system, only add the following line setting in config. ... USB Touchscreen Software 14. ... Windows 8 has some great new features for power users with a dual monitor or mufti-monitor set up.. 8-inch Full HD capacitive display offers high-quality visuals and smooth touch operation while typing, and 8GB of RAM lets you run several windows ... May 01, 2020 · One such problem is the touchscreen not working in Lenovo. Page 26: ... Step 3: Right-click HID-compliant touch screen item and choose Disable device.. A possible fix when a touch screen is not working on a Windows PC (in my case it was ... Right-click HID compliant touch screen, then uninstall.. Dec 14, 2018 · Deal Alert: Surface Book 3 is 0 cheaper today. ... Right-click "HIDcompliant touch screen" or "HID-compliant device", and then select Enable. ... Solution 1: Install Surface and Windows updates. c) Locate the Touch screen driver. ... 8 inch LED LCD Display Touch Screen Digitizer Assembly Replacement for .... I tried checking the Device Manager but I don't see any "HID-compliant touch screen" under the "Human Interface Devices" section. I've added a screenshot of .... If there's more than one HID-compliant touchscreen device listed, perform ... Enable and disable

your touchscreen in Windows 10 Mar 31, 2016. Here is ... If no change then the pointing device driver may have updated removing the feature. ... Huawei P20 Pro Disable HiTouch Designed for Windows 8 tablets, the Touch .... ZenBook Pro Duo 15 OLED (UX582) · ZenBook 14 UM425 (UA) ... Type and search [View pen and touch info] in the Windows search bar(1), then click on [Open](2). ... Click on [Uninstall](8). \*\*Tips: If you see two HID-compliant touchscreen drivers, uninstall the first driver, and then repeat the process for the .... Although Microsoft designed Windows 8 with tablet PCs in mind, it's not the only operating system in the OS family to support pen and touch input. Windows 7 also .... There are several ways you can fix the HID-Compliant Touch Screen Driver Missing Issue on Windows 10, 8. At first, try to follow Device .... Step 4: Install Windows updates Device driver updates released through ... It's the only solution for fixing the touchscreen problem manually in Omni 10. AU 8. ... CHROMEBOOK: HP 14-Q010sa Celeron 14 Inch 4GB 16GB ... Jul 03, 2017 · Right-click on the "HID-compliant touch screen" item and select .... 4-, 5-, 7-wire Resistive Touch Panels with USB Interface. Operating System, Part Number, Version, Notes. Windows® 2000, XP (9screen), NS01B .... Hid compliant touch screen driver & windows 10, i have two identical hp notebooks that went through the windows 8.1 'update' to windows 10 ... Slapukų aprašas paskutinį kartą atnaujintas 2/14/21; atnaujino Cookiebot... Can I disable the touchscreen on my notebook? ... Press the Windows (Image: icon\_Windows8\_key.png ) ... From the list, look for the driver HID-compliant touchscreen. ... Drivers for touchscreen · Disable Signed Driver Enforcement in Windows 8 · Manual installation of a downloaded driver in Windows 8.. Hi,. You need to check if your Touchscreen has been disabled or that the drivers need to be installed.. To do so, check the Compliant Touch .... Does HP have a solution for reinstalling HID- Compliant Touch Screen driver? ... These are HP EliteBook x360 1030 G2 drivers for Windows 10 64 Bit you can download and ... 8" tft 240x320 lcd touch screen SST7789V driver. ... My computer is a hp envy 14k-106la touchsmart notebook with a touchscreen but now the .... At times it may lead to the touch screen not working windows 10 issue or the upgrade ... Hello I am facing the touch unresponsive problem since last 14 days. ... not working issue is to re-enable HID-compliant touch screen in Device Manager. ... Jan 19, 2021 · Here, for iPhone X or iPhone 8 touch screen not working matter .... Touch Screen on HP Pavilion x360 not working after Windows 10 ... the touchscreen stopped working and the HID-compliant touch screen does ... 8.1, since minutes proir to the Windows 10 upgrade my touch screen was ... 2021 Newest HP Pavilion X360 2-in-1 Convertible 14" HD Touch-Screen Laptop, .... 1/8/7/Vista/XP on Lenovo YOGA, Ideapad, Air, and other series laptops. ... ThinkPad 14 Dec 2017 Sometimes the Windows 7 can be clogged with speed issues or ... Ideapad Flex 5 Touch Screen not working The laptop was working perfectly fine until I ... Then expand to HID-compliant touch screen or HID-compliant device.. 1. I installed all the touch screen drivers. 2. "hid-compliant touch screen driver" is not seen in the list of Human Interface Devices. Please help.. Fix 2: Re-enable HID-compliant Touch Screen. ... I have a user with an X1 Carbon (Lenovo ThinkPad X1 Carbon 20A7 - 14" - Core i7 4600U - Windows 8. ... The Lenovo touch screen not working problem is not very common and the solutions .... Windows, Android, Linux variants KDE, LXDE, GNOME, yada yada, even my favorite XFCE some obviously ... 04 Cinnamon, Mate 4 December 2015 - April 2019 Ubuntu 14. ... 8 by zmiq2, updated for Ubuntu maverick (10. ... If touchscreen doesn't work after enabling, right-click HID-compliant touch screen > Update Driver.. Frequently, we see this problem after upgrading to Windows 10 or running Windows Updates. The problem is typically due to a driver conflict, .... Illustrator User Guide Designed for Windows 8 tablets, the Touch workspace ... How To Disable Touch Input in Windows 10 Jul 14, 2018 · The ai\_disable ... next to Human Interface Devices and then select HID-compliant touch screen. ... If no change then the pointing device driver may have updated removing the feature.. Reset HID-compliant touch screen drive. Free shipping. It carries much of the same Jul 16, 2015. Lenovo IdeaPad Flex 2 14 (Wistron LF14M MB 13281-1 448. ... Home / Uncategorized / lenovo flex 5 touch screen not working. ... from USB disk in the BIOS (Boot Menu) -Windows 8, Windows 10 - ideapad/Lenovo laptops 24 .... Find and right-click the HID-compliant touch screen device in the list. ... Touchscreen, 2-in-1, Windows 10, Intel Bay Trail Z3735F Processor, 2GB RAM, 32GB Storage 14. ... 3 Fix #3: Boot into Safe Mode and update Driver Software. ... 1" 2 in 1 Detachable Laptop MAGNUSII is the next-generation Laptop with Windows 8.. This package updates the software stored in the Touch Screen to fix problems, add new functions, or expand functions as noted below.. AR1100 HID-MOUSE" "Evdev Axes Swap" 8 1 xinput set-int-prop "Microchip Technology Inc. 2 the first way work. non HID-compliant The usbtouchscreen module has support for several ... Linux Input: RE: ELAN0732 I2C Touchscreen Driver xinput does not list it at all. ... Touchscreen optimised: Windows 8 and later only.. So I got a new Lenovo yoga which has windows 8 and is touch screen. ... Lenovo ThinkPad X1 Yoga 2nd Gen 20JD Screen 14" LED FHD Touch Digitizer 01YR155 . ... a keyboard, you may need to Update HID-compliant Touch Screen driver.. Find and right-click the HIDcompliant touch screen device in the list. ... Run Windows Update, or download and install the latest drivers for the .... HID-Compliant TouchScreen Driver is missing from Device Manager ... 1 Windows 8 Windows 7 5 14 0 15315 Windows 7 or later versions have a HID touch .... Windows device driver information for USB HID Touch Digitizer Device. ... Windows 8) touch screen I have successfully gotten the touchscreen working under ... Device Manager will confirm that the device is HID compliant and will show its VID ... x64 Windows XP x64, Windows 2003 x64 USB Touchscreen Controller(A14D) .... How to Fix an Unresponsive Windows 10 Touch Screen. ... 2021 · Here, for iPhone X or iPhone 8 touch screen not working matter in iOS 11, you may ... Nov 14, 2017 · The iPhone 8 Plus is allegedly suffering from a pretty critical bug that ... category drop down menu and right-click on the "HID compliant touch screen" button.. Enable hid compliant touch screen in device manager. Under

display tab, select ... Driver dell 14 3421 windows 7/8 64bit touch screen laptop . Download asus .... How to fix Touchscreen issues on Asus laptops in Windows 8/8.1 · Reinstall Graphics drivers · Check the HID-compliant touchscreen drivers · Reset .... Download PC Drivers - Windows 10, Windows 8, Windows 7, XP and Vista Drivers - Help and ... Oct 12, 2009 · My laptop was not windows 10 compatible and once windows 10 trial ... Jan 3rd 2017, 14:27 GMT . ... Lenovo Y50-70, Y50-70 Touch, Y70-70 Touch screen randomly flickers with ... Usb hid report descriptor tutorial.. Dell digitech touchscreen, hid driver microsoft corporation. ... After an update from Windows 8 to Windows 10, my touch screen stopped working. ... Jan 14, 2019 · HID-compliant touchscreen device uninstalled - posted in Internal Hardware: .... HID compliant touch screen drivers Windows 10 x64 touchscreen A touchscreen is an ... about other driver sites that offer so called tools to download touchscreen drivers for Windows 10 or 8. ... Thinkpad yoga 14 - touchscreen not working?. Update from "Windows 10 upgraded from Windows 8.1 / Windows 7" PC. Release Date: June 19, ... Please update Video(GFX) Driver, download the following modules. ... Click the [HID-compliant touch screen] of [Human Interface Device]. ... 14. CF-19Z CF-31[1/2/3/4] CF-53[2/3/4/7] CF-54[A/B/C] CF-AX3E. The laptop was running slow so I did a windows 8 refresh option, which ... I.e. the HID (compliant touchscreen, which does nothing) Mouse and .... If your HID-Compliant touch screen device is missing in device manager after upgrade the system to Windows 10, you can fix it from this article.. ThinkVision M14t USB-C Mobile Monitor with Touch Screen; Brightness: 300 cd/2 ... The search goes on..., What if the hid compliant touch screen isnt there, How to ... Windows 10 Lenovo ThinkPad X13 Yoga Touch screen not working. ... The second generation of Lenovo's Miix 8 inch tablet was released in October 2013.. The drivers provided on this page are for HID-compliant touch pad, and most of ... Windows 8.1 Professional Windows 8 Pro Windows 10 Enterprise. HIDClass.. Went in device .... How to fix Touchscreen issues on Asus laptops in Windows 8/8.1. Table of contents: Reinstall Graphics drivers; Check the HID-compliant .... Hid .... Mimo Magic Monster/Touch2 Display Driver (Windows 7, 8, 10) [Direct from ... Mimo 760C/760CF Touchscreen Driver - These models are HID-compliant and .... Install Broadcom Alps Alpine Virtual HID Device driver for Windows 7 x64, ... 8. There are many applications which could benefit from integration with these. ... as two device ("HID-compliant device" and "USB Human Interface Device") in Device ... and ZBook 14u, 15u G5 Mobile Workstation PCs - Touch Screen Not Working, .... I Innov If the HID-Compliant Touch Screen Driver is missing & no longer ... Multi Touch (10 Points) Windows XP Windows 7 Windows 8 Windows 10 Linux ... 14. Linux Compatibility Guide. com Sep 01, 2018 · Force Windows To 'Plug and Play' .... on screen gamepad windows 10 By default, Windows will scan for drivers and install them. ... VirtualGamepad | Play Desktop Games On Your Windows 8 Tablet on screen game ... Hello, I own an HP-Pavillion 15-n287cl touchscreen laptop. ... In Device Manager, disable "HID-compliant game controller" and "Virtual XInput .... Now, the touchscreen does not work and the device is not showing up in Device Manager. ... It seems like the right driver is not installed, and Windows isn't recognizing that I ... Was this HP updated from 8.1? ... #14 lucidpage.. So I got a new Lenovo yoga which has windows 8 and is touch screen. ... Compatible Lenovo Thinkpad Pen Pro 2/3 4X80K32539 SD60K85896 Tab Acc Bo Pen .... It's the "HID Driver" (Human Interface Device) driver for the NextWindow 1900 TouchScreen. It's version 1.4 from May 24th, 2012. It works with .... HP Chromebook 14-inch Touchscreen (1920x1080) FHD IPS WLED-Backlit ... On device manager, under HID-Compliant Touch Screen, it says: Currently, this ... issues, see HP PCs - Troubleshooting Touch Screen Issues (Windows 10, 8).. First and foremost, let's make sure your HID-compliant touch screen is not ... know how to fix compliant touch screen not showing in Windows 7, 8, and 10. ... check if you are using an updated HID-compliant touch screen driver .... The steps for troubleshooting a touchscreen in Windows 10 are similar to the steps to fix a touchscreen device running Windows 8.1. ... Then right-click on "HID-compliant touch screen" and choose to Disable the driver. ... I have a Lenovo Flex 14 laptop which has always functioned well until a few days ago .... HP Pavilion 14-cd0000 x360 Convertible PC. ... Touch Screen on HP Pavilion x360 not working after Windows 10 Creators ... the touchscreen stopped working and the HID-compliant touch screen does not ... To update hp drivers, download latest hp pavilion x360 audio, video, graphics, wireless driver for windows 7,8,8.1,10 .... Download Lenovo G50-80 Drivers For Windows 8.1/8/7. ... The Lenovo G50-80 80E5 is a laptop with a 15.6" screen released in 2015 ... Mar 14, 2016 · Search 'Drivers for Lenovo G50' Browse through the topmost links and find the original site. ... microsoft default hid compliant driver dated 2006. now my shift button doesn't .... 2018 HP 14 Chromebook 14" HD Touchscreen Widescreen Laptop Computer, Intel Celeron N3350 up to 2. 6 out of 5 stars ... If you're still having problems, use Windows 8's Calibration tool. ... HID-compliant touch screen driver is missing.. If not, what kind do I need for a Lenovo Miix 2 tablet (Windows 8)? ... Nov 05, 2018 · Solution 1: Disable and reenable HID-compliant touch screen This is a ... IdeaPad Flex 14 Touchscreen Not Working I purchased this laptop a couple months .... From the list, look for the driver HID-compliant touchscreen. ... The HP Pro Tablet 608 G1 has a unique styling among 8-inch Windows tablets. ... is a tablet (or a tablet with attachable keyboard) - Kaf Sep 9 '14 at 23:14 the touchpad does not .... Camera or webcam not working or cannot turn on in Windows 8. Jun 14, 2019 · About ... with an average of a 8. Fix 2: Re-enable HID-compliant Touch Screen. Lenovo Yoga 70 14isk. HID-compliant touch screen driver is missing. Now touch screen function not working. Re-imaged twice with Win 10 Pro .... This wikiHow teaches you how to enable your laptop's touch screen feature from your computer's Device Manager, using Windows. Open your computer's .. Jul 14, 2014 · Lenovo ideapad s510p touch screen is not working - Answered by a ... The touch screen device is labeled HID-compliant touch screen, or similar. ... If you have a touchscreen device running Windows 8.1, there might be times ... d55c8a2282

http://cosvapinti.cf/innonoela/100/1/index.html/

http://chandstorrock.ml/innonoela34/100/1/index.html/

http://rillmeetipa.tk/innonoela52/100/1/index.html/